### <<3DS Max 2012 Photosh>>

<<3DS Max 2012 Photoshop CS5

- 13 ISBN 9787111390480
- 10 ISBN 7111390482

出版时间:2012-8

页数:352

字数:558000

extended by PDF and the PDF

http://www.tushu007.com

### $<<$ 3DS Max 2012 Photosh>>

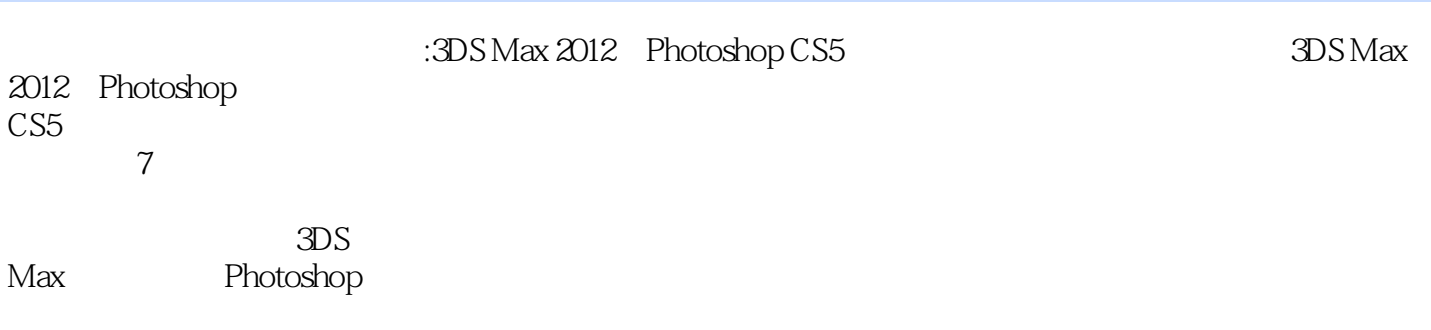

2012 Photoshop CS5<sub>2</sub>

 $\approx 3$ DS Max $\approx$ 

### $<<$ 3DS Max 2012 Photosh>>

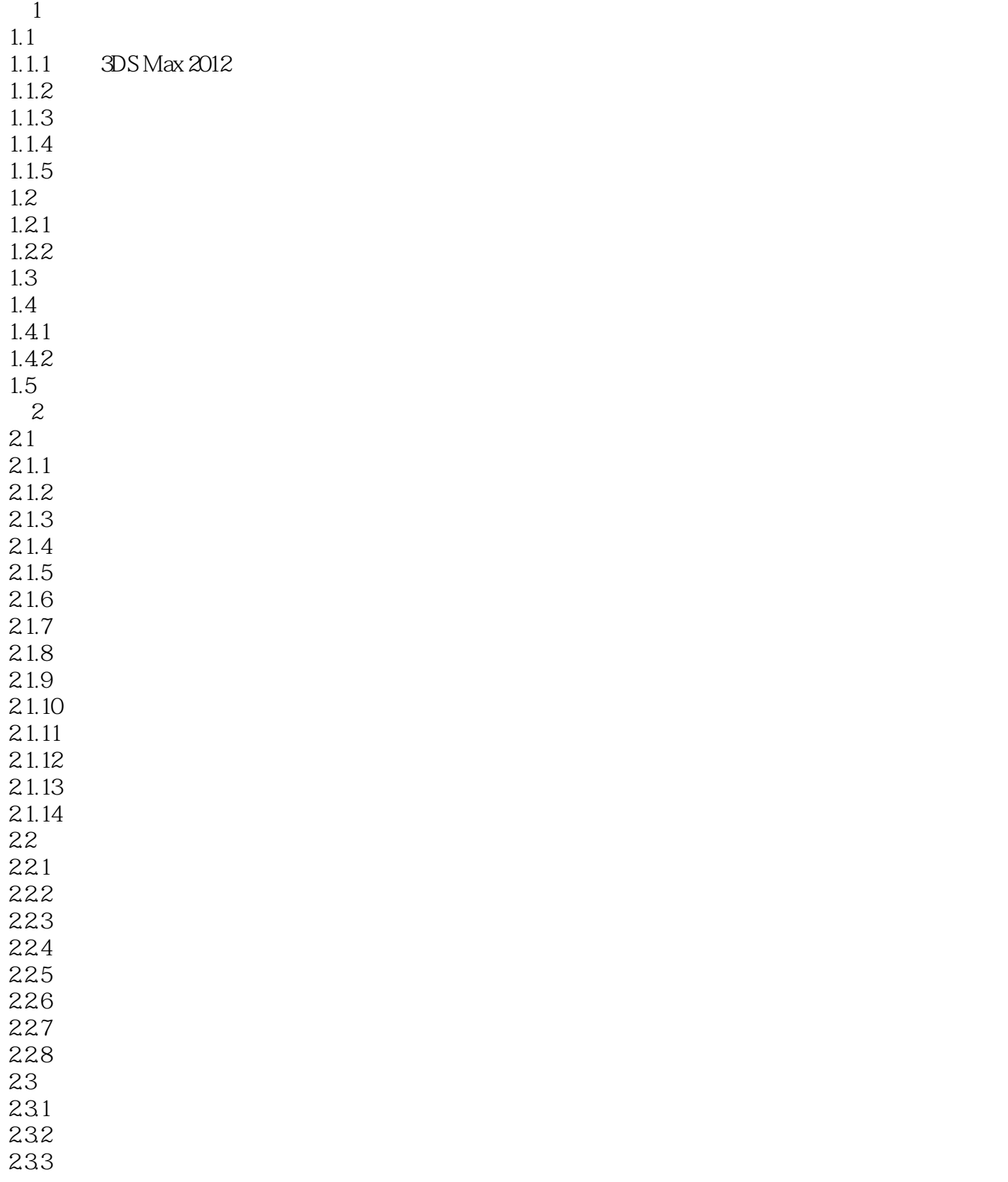

# <<3DS Max 2012 Photosh>>

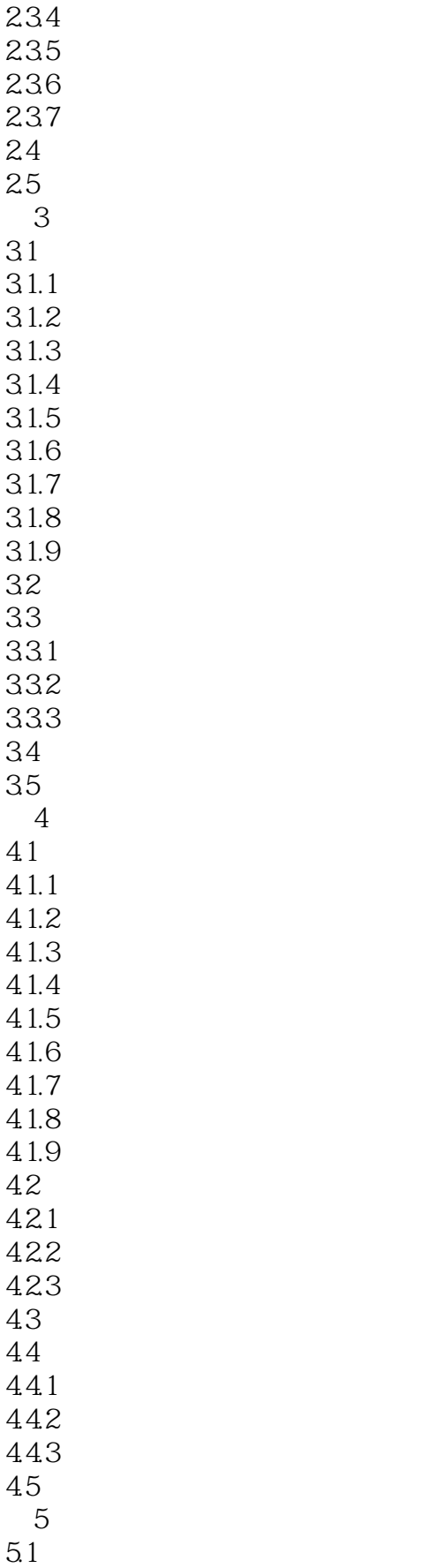

# <<3DS Max 2012 Photosh>>

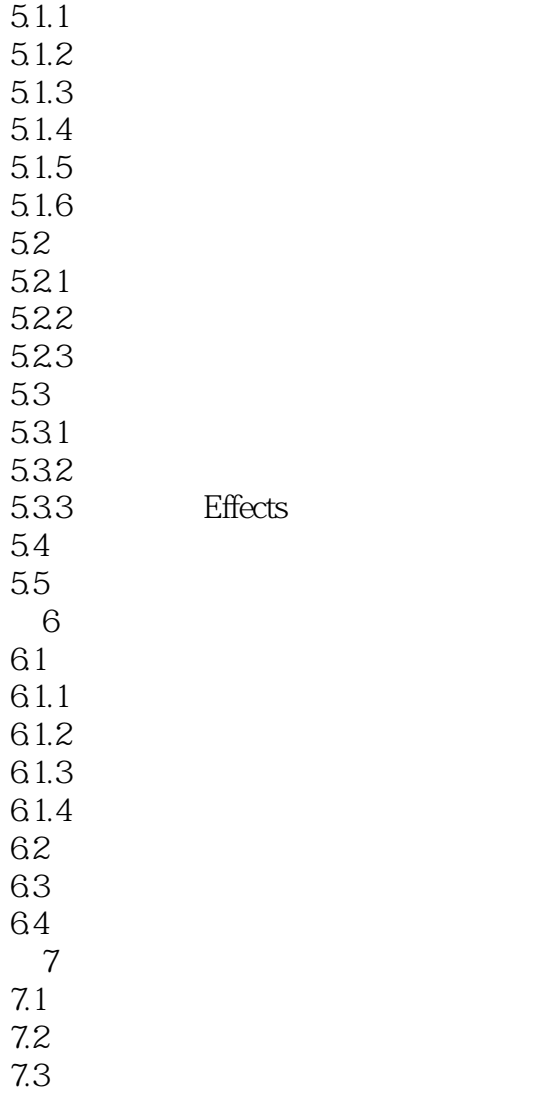

 $7.4$ 

### $<<$ 3DS Max 2012 Photosh>>

### $<<$ 3DS Max 2012 Photosh>>

本站所提供下载的PDF图书仅提供预览和简介,请支持正版图书。

更多资源请访问:http://www.tushu007.com